## Send the right message: The dos and don'ts of color in data visualization

### Joey Stanley & Meagan Duever

October 23, 2019 DigiLab, UGA

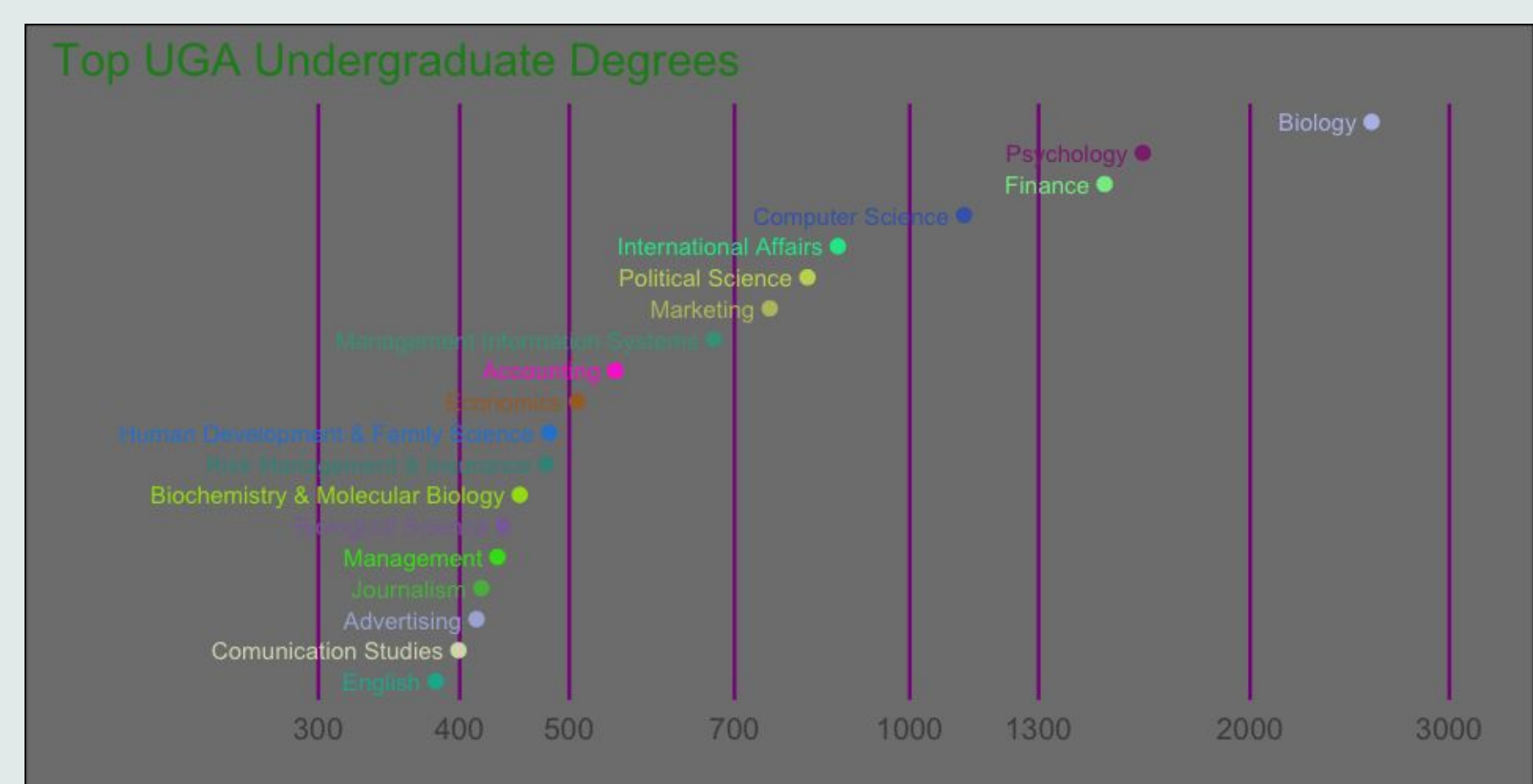

Enrollment (log transformed)

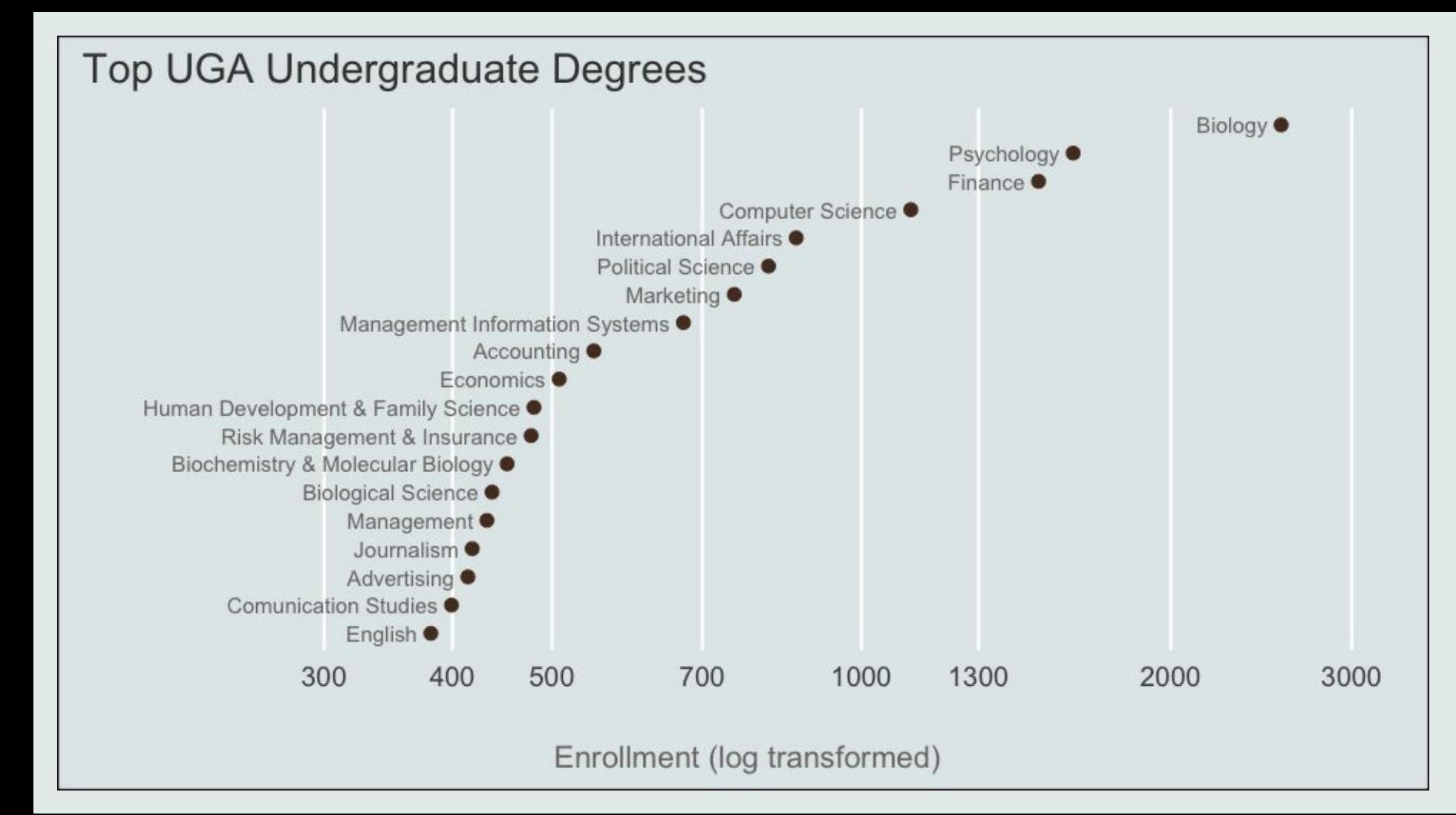

# General Principles of Color

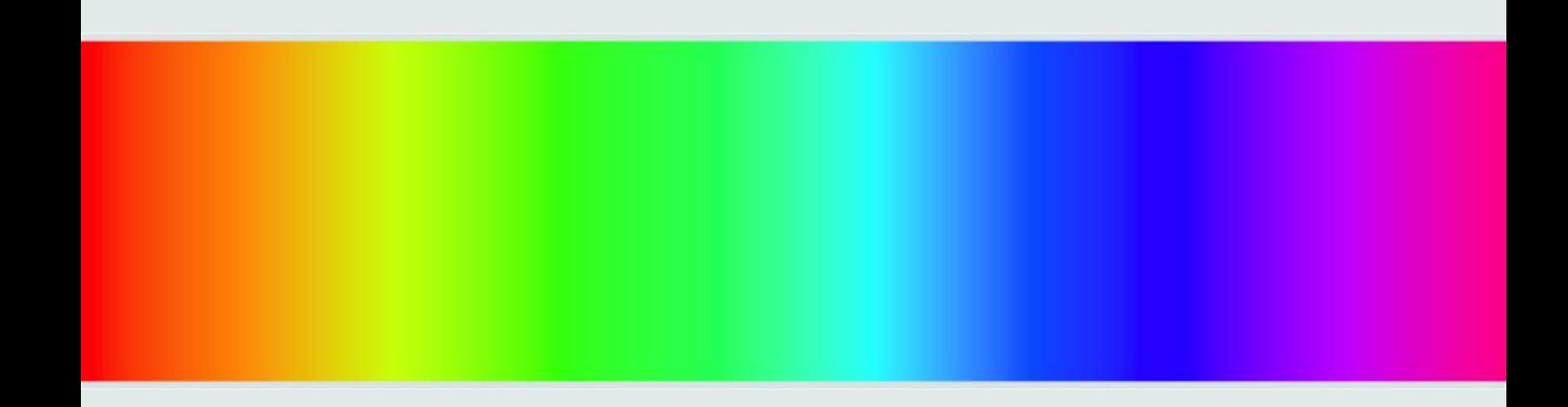

https://serialmentor.com/dataviz/color-pitfalls.html

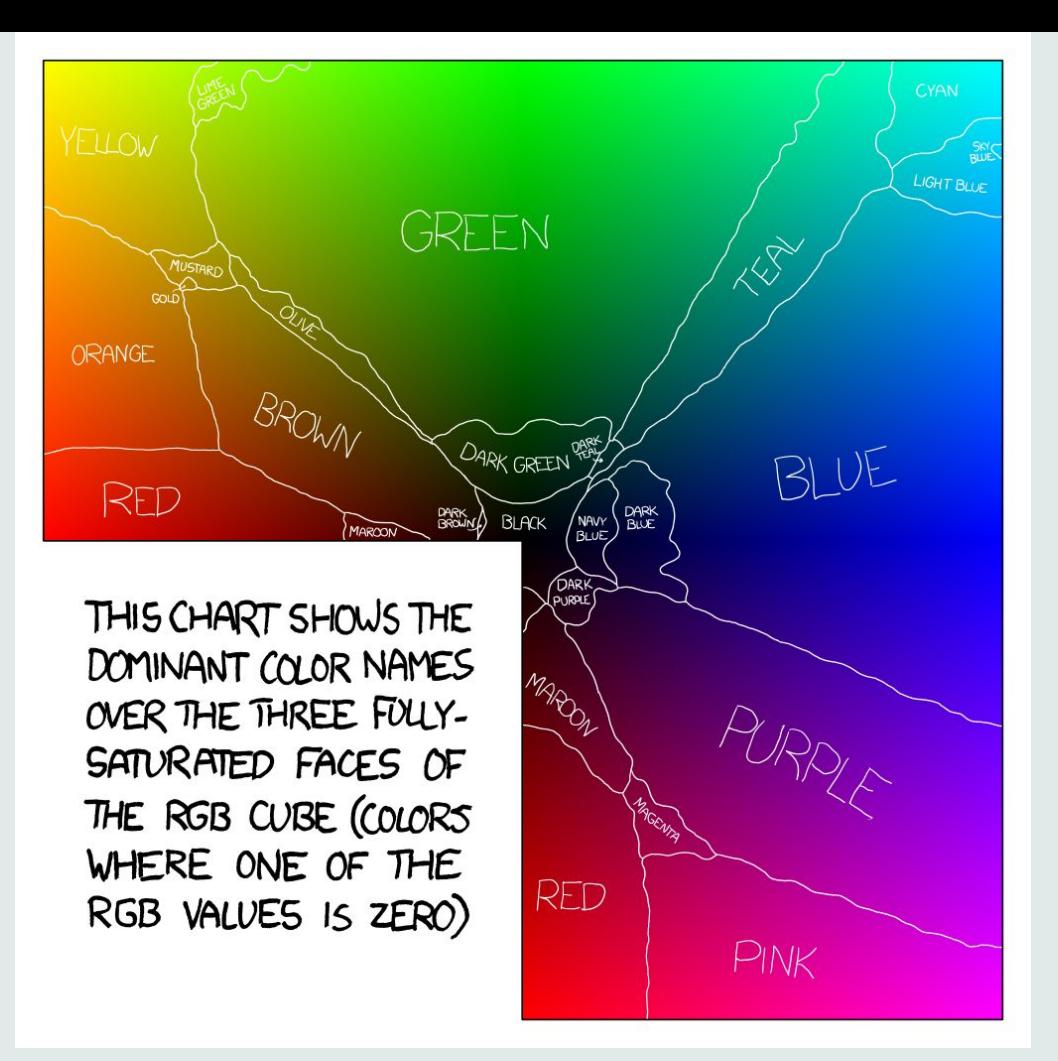

https://blog.xkcd.com/2010/05/03/color-survey-results/

## Three dimensions of color

- hue, lightness, and saturation
	- $\circ$  Hue = color

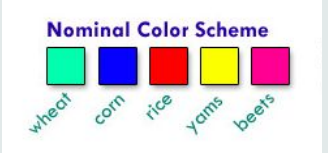

○ Lightness - measures the relative degree of black or white that's been mixed with a given hue. Adding white makes the color lighter (creates tints) and adding black makes it darker (creates shades).

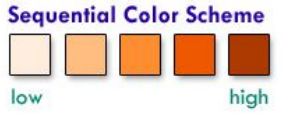

- Saturation how pure or intense a color is; the more saturated a color, the more vivid or brighter it appears
	- Compare your phone display on low power vs fully charged

#### Your data determines the color scheme

● Sequential (continuous), categorical, diverging

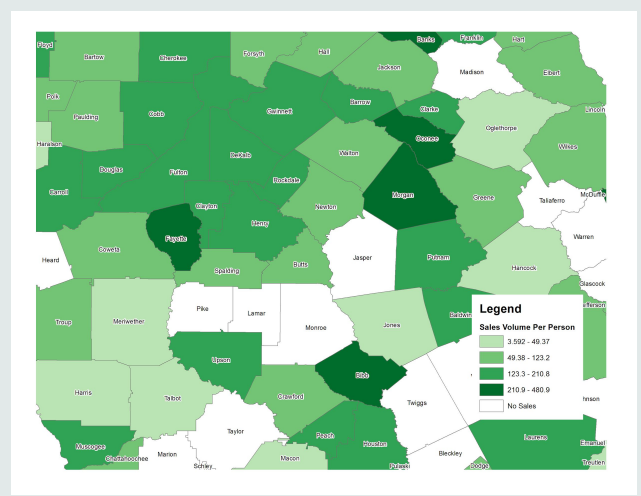

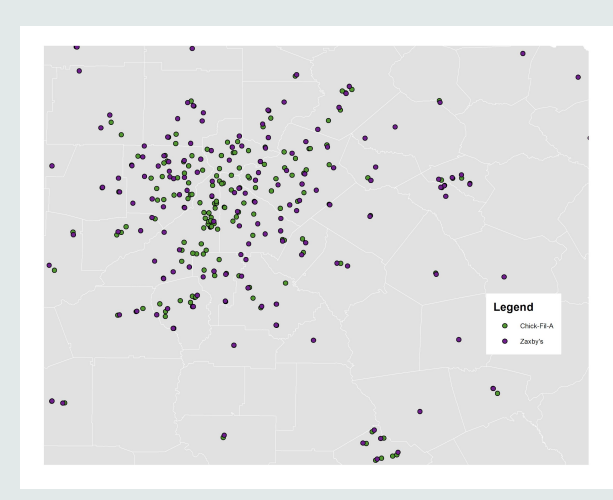

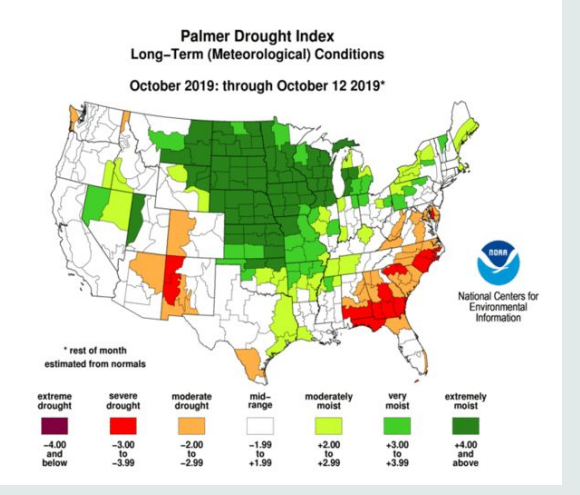

#### Color Blindness

Color Blindness Simulator: <https://www.color-blindness.com/coblis-color-blindness-simulator/>

deuteranomaly—difficulty perceiving green

protanomaly—difficulty perceiving red

tritanomaly—confuse blue with green and yellow with violet.

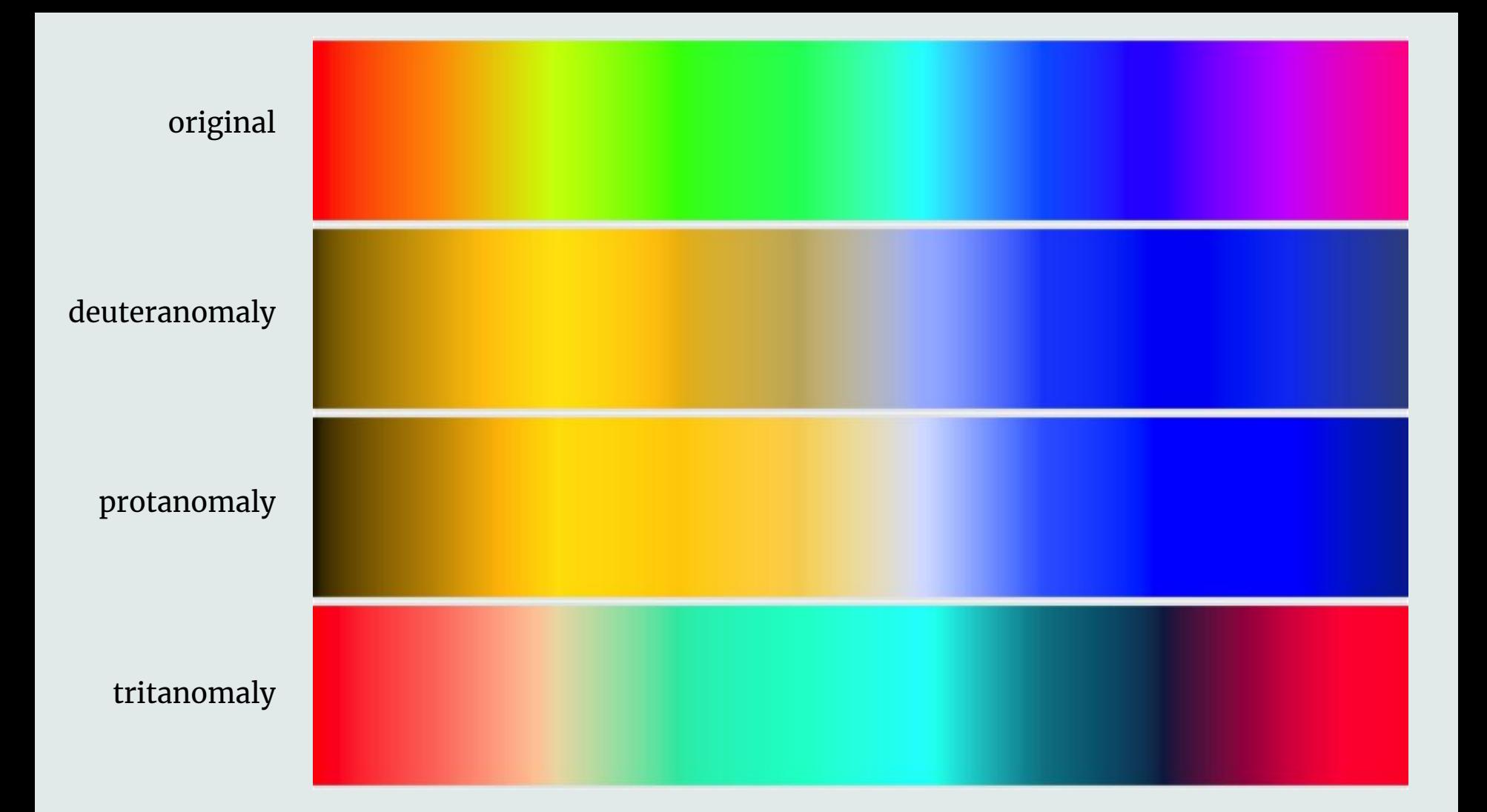

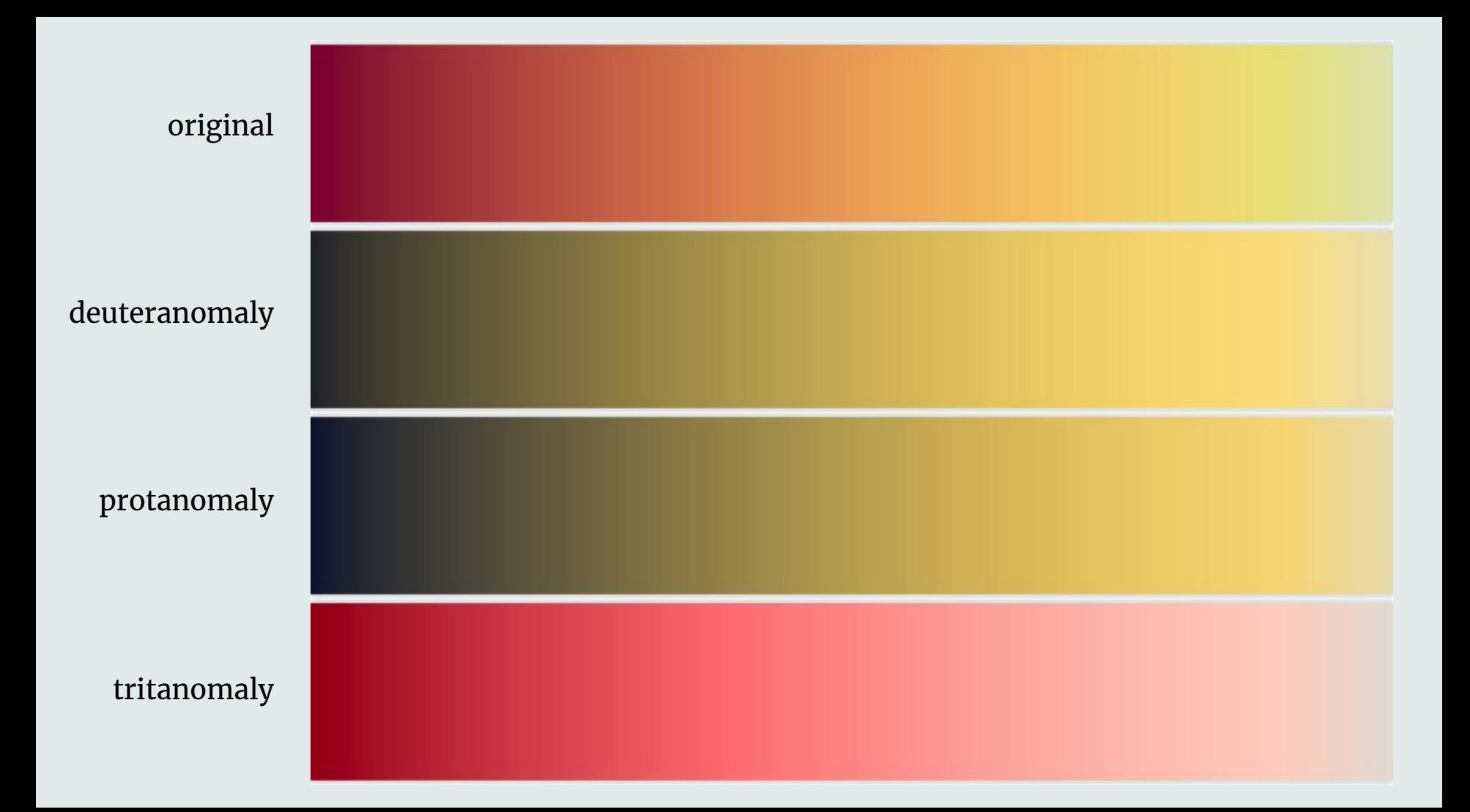

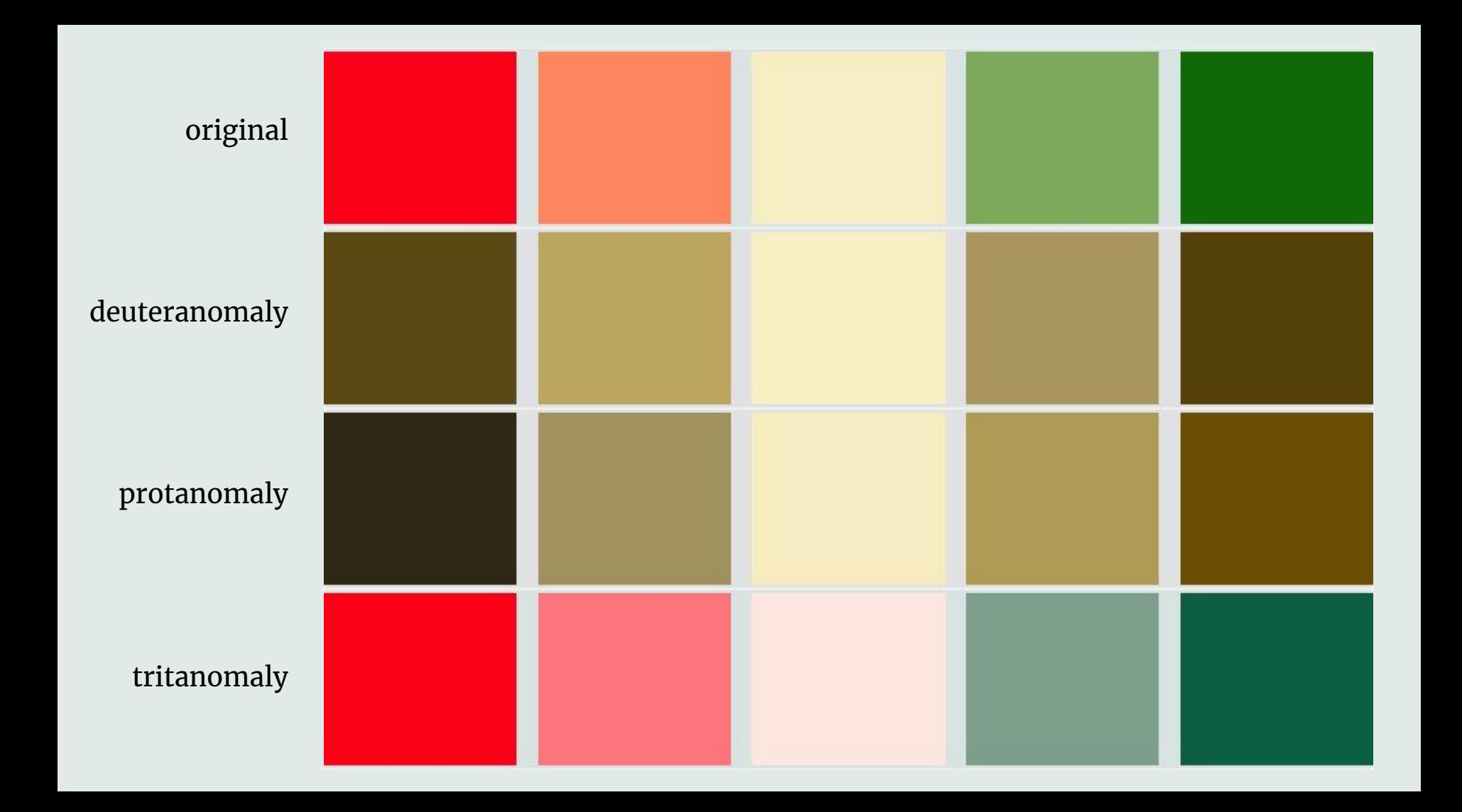

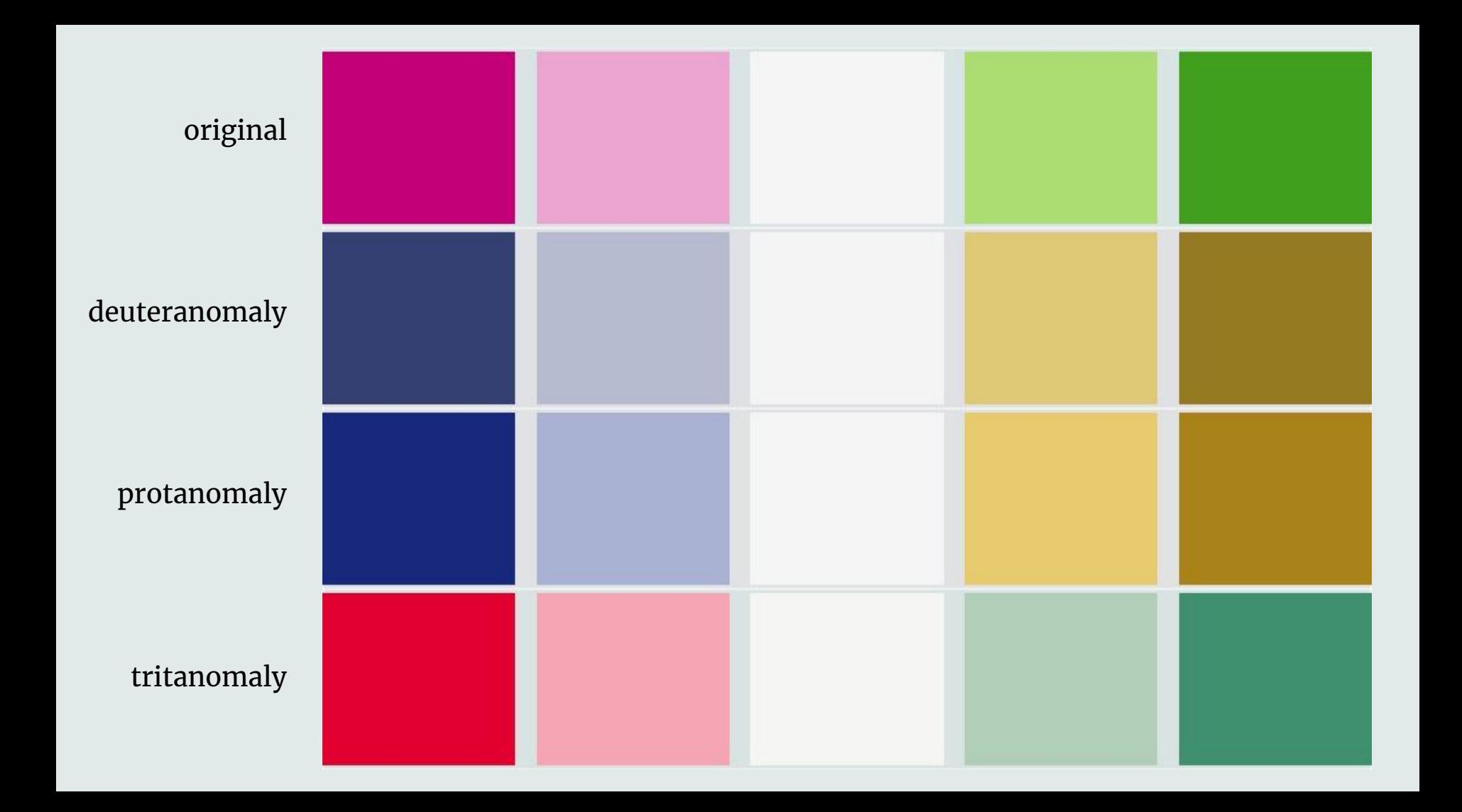

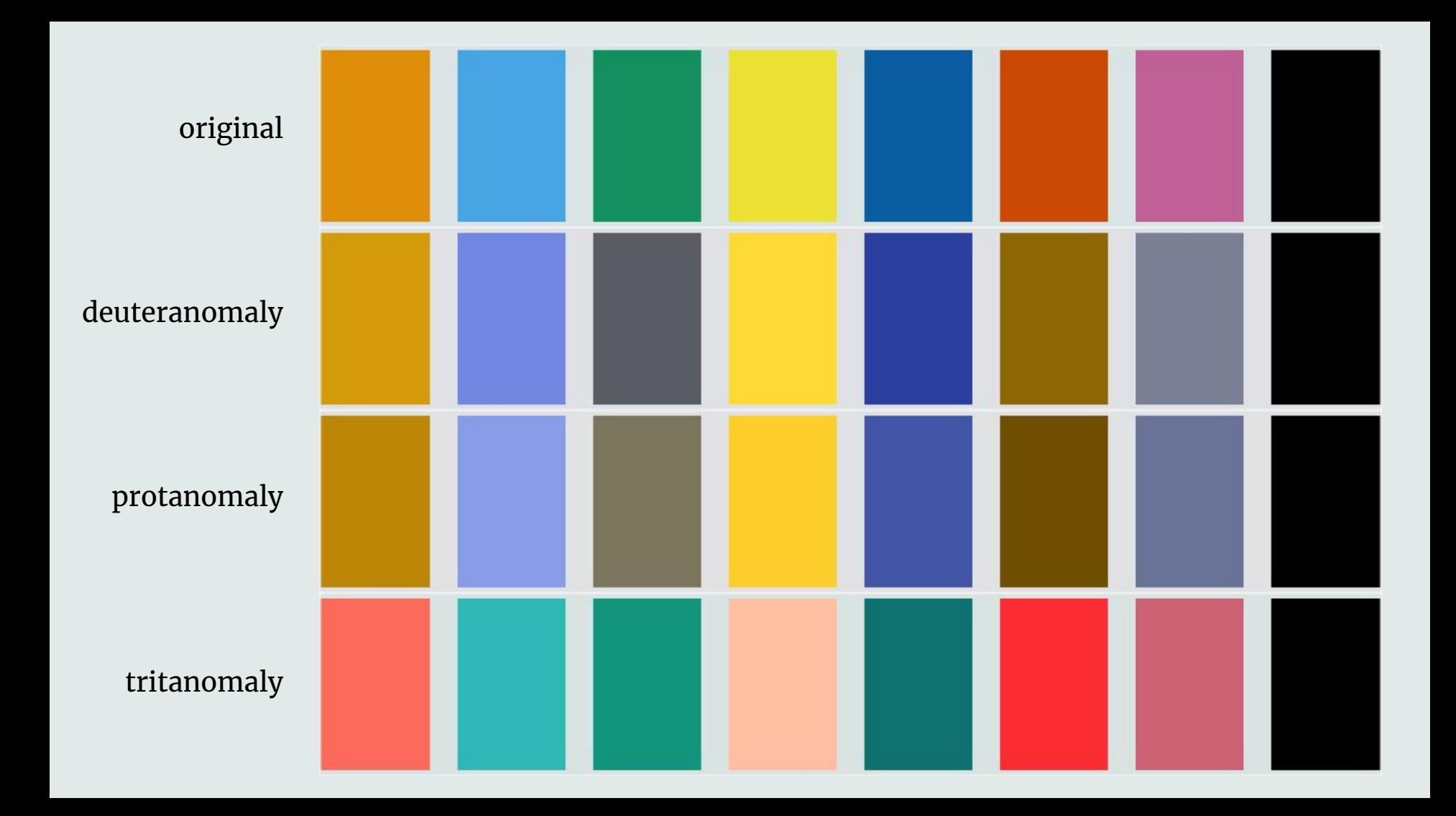

# Color Palettes

#### Good Color Palettes

- Color Brewer: <http://colorbrewer2.org/>
- Thomas Petersen's Scico: <https://www.data-imaginist.com/2018/scico-and-the-colour-conundrum/>
- Paul Tol's Color Schemes: <https://personal.sron.nl/~pault/>
- Stephen Few: [http://www.perceptualedge.com/articles/visual\\_business\\_intelligence/rules\\_for\\_using\\_color.pdf](http://www.perceptualedge.com/articles/visual_business_intelligence/rules_for_using_color.pdf)
- Masataka Okabe & Kei Ito's Color Universal Design: <https://jfly.uni-koeln.de/color/>

## What makes these ones good?

Color theory is a complex subject that analyzes how different hues/shades interact with one another.

A good palette will offer interest without distracting from the content. Choose colors close to each other on the color wheel, colors that are opposite each other, or colors that are equally spaced.

Palettes should be versatile, interesting, and balanced.

#### Wes Anderson Movies

https://wesandersonpalettes.tumblr.com

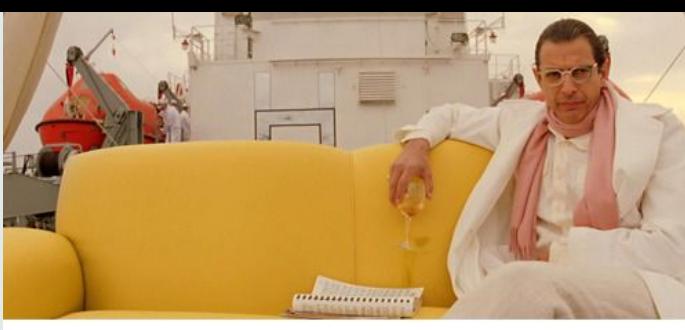

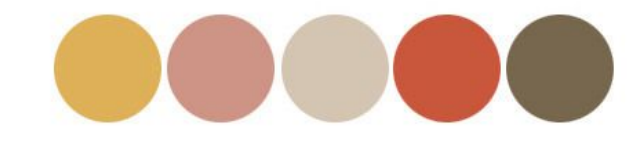

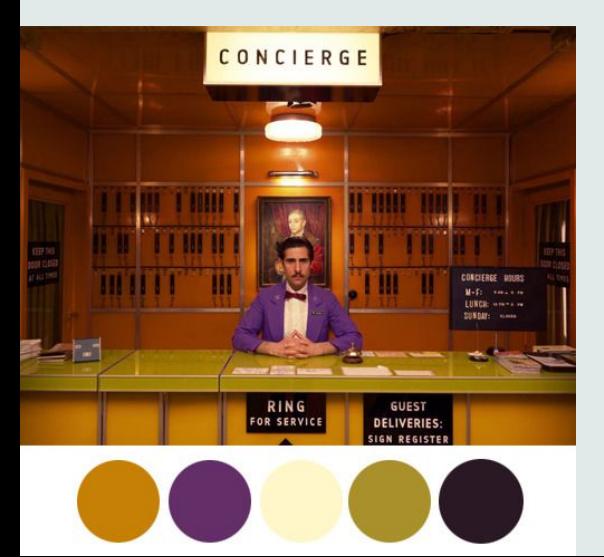

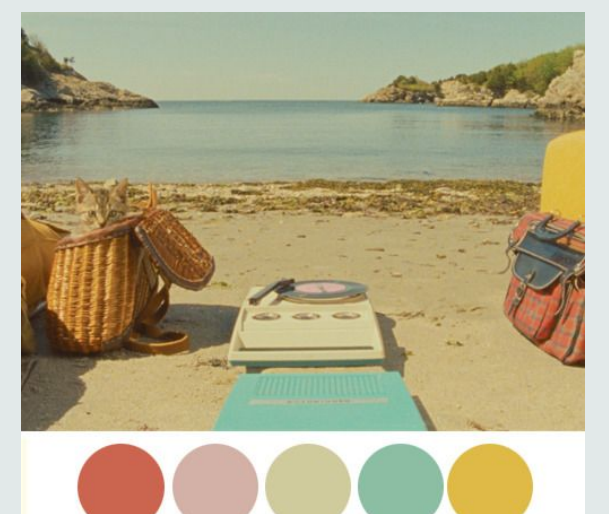

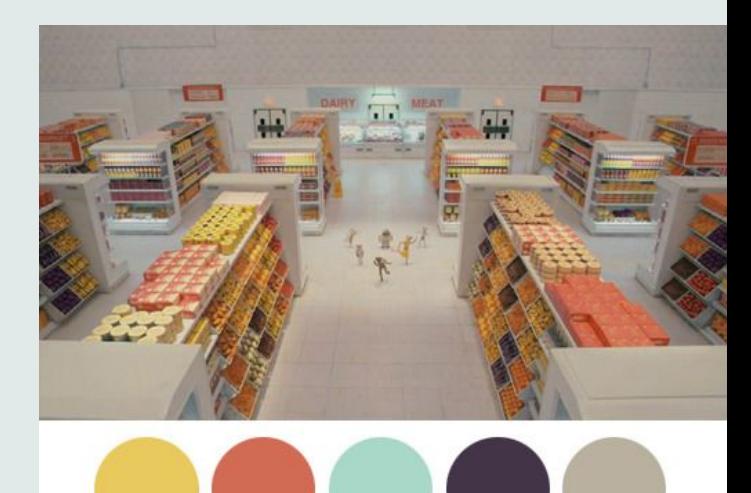

#### Other Movies

#### https://twitter.com/CINEMAPALETTES

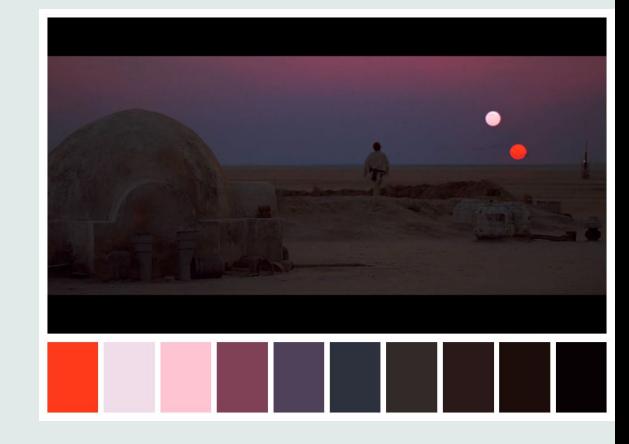

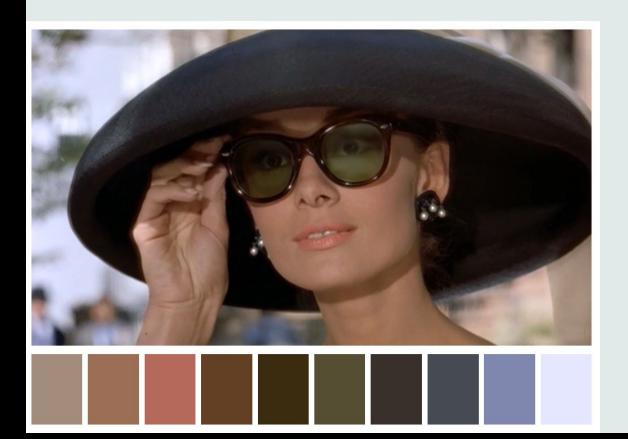

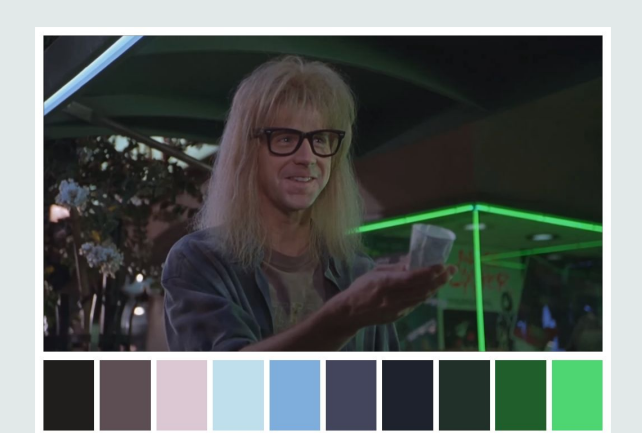

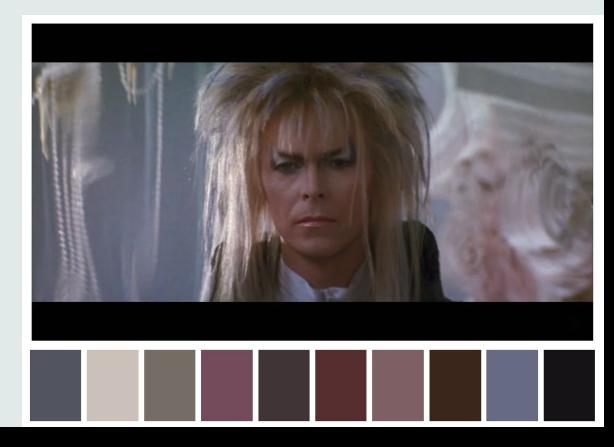

#### Dutch Artists github.com/EdwinTh/dutchmasters

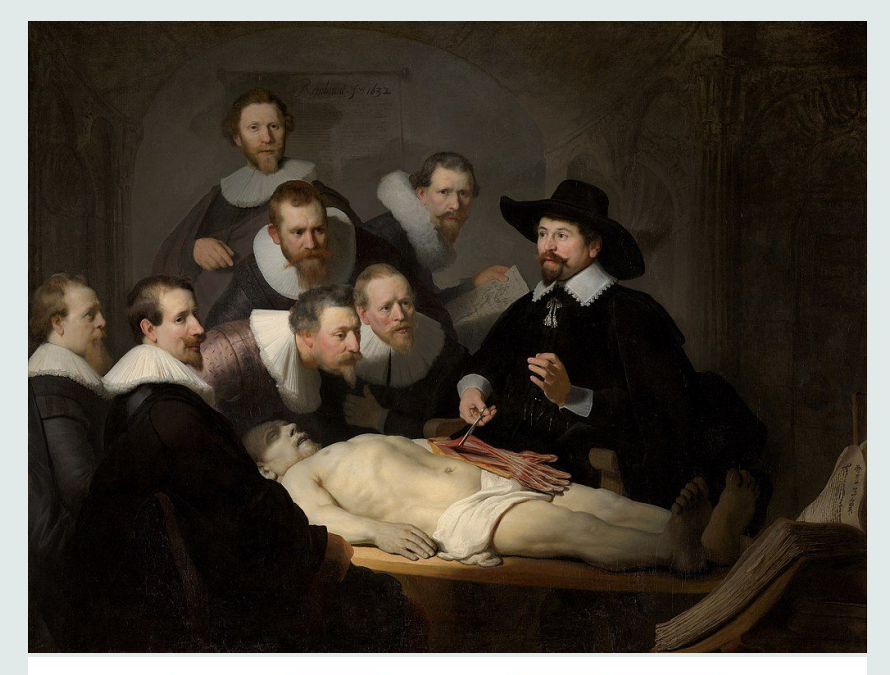

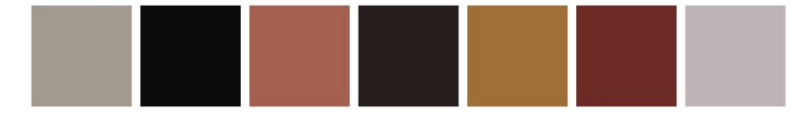

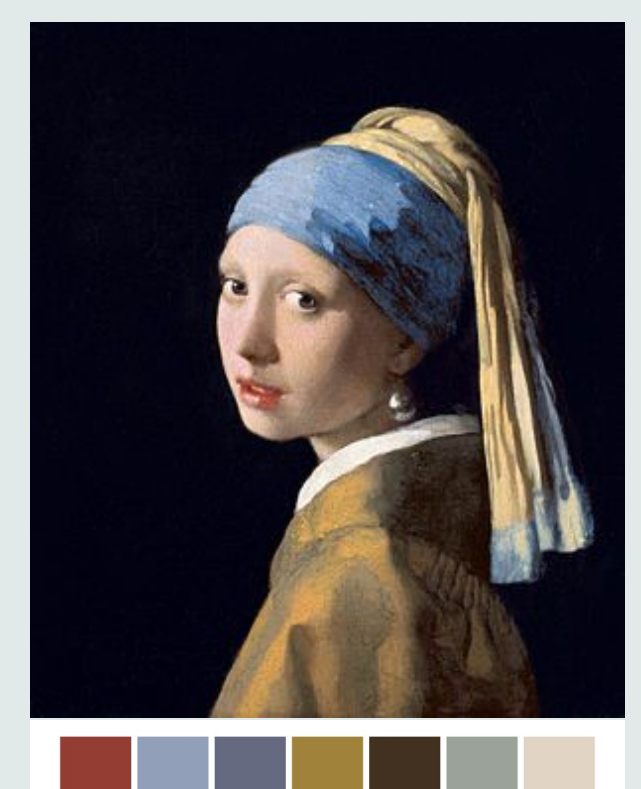

#### Pokemon

#### pokepalettes.com

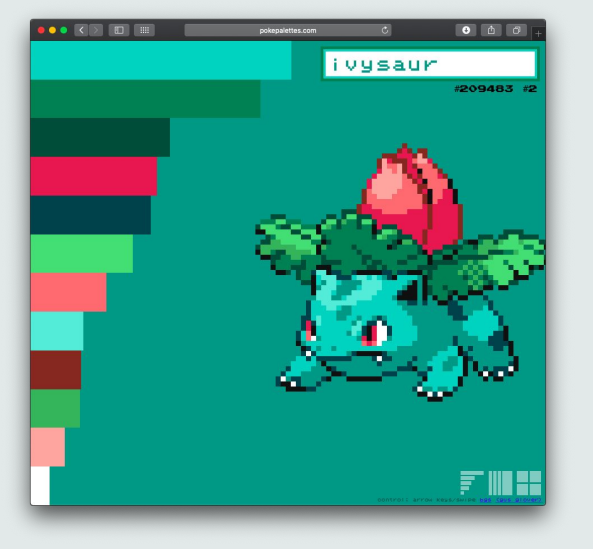

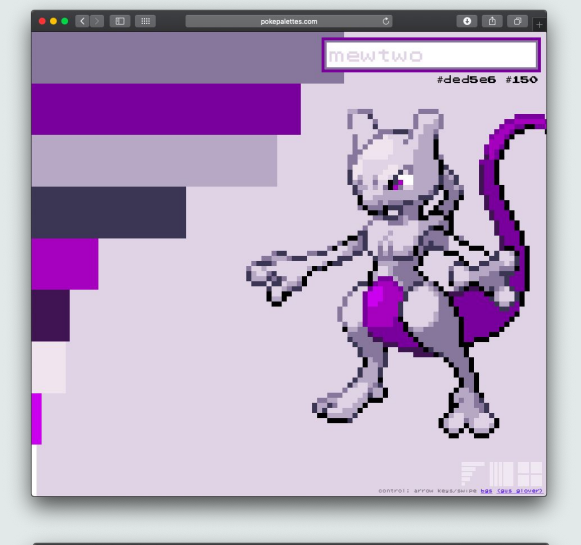

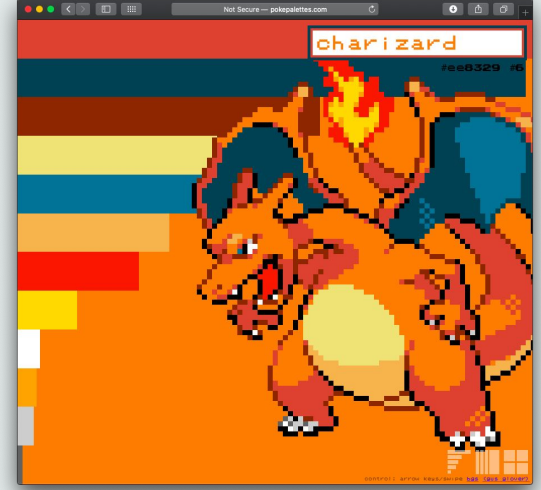

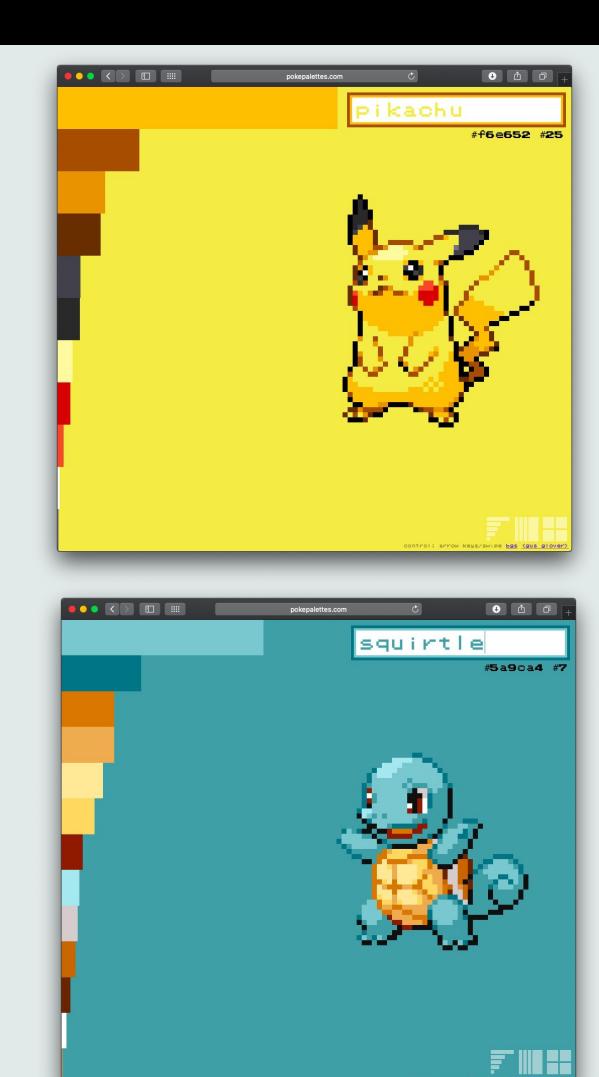

Candy http://alyssafrazee.com/2014/03/06/RSkittleBrewer.html

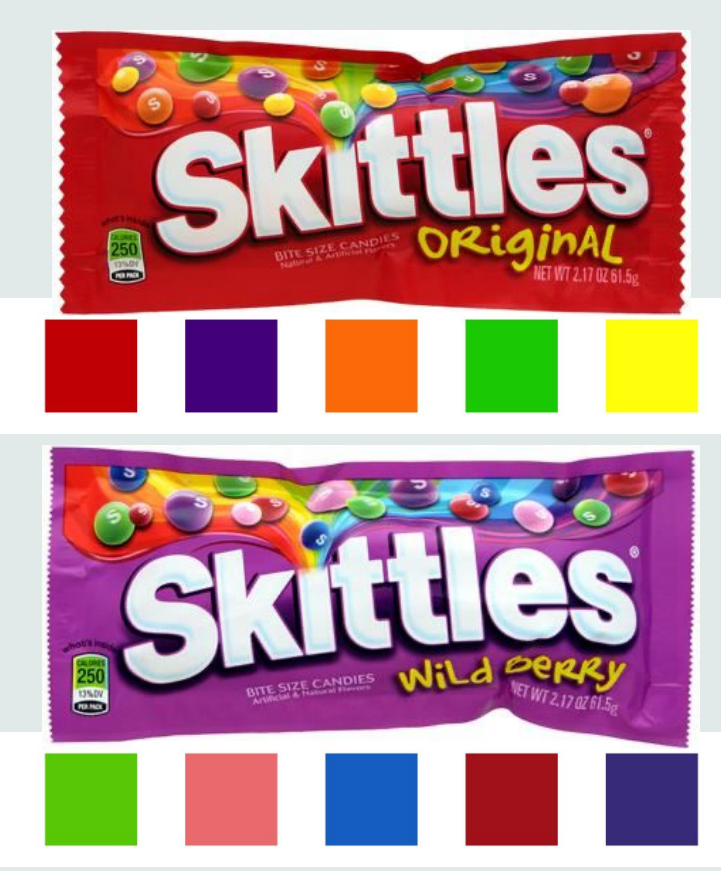

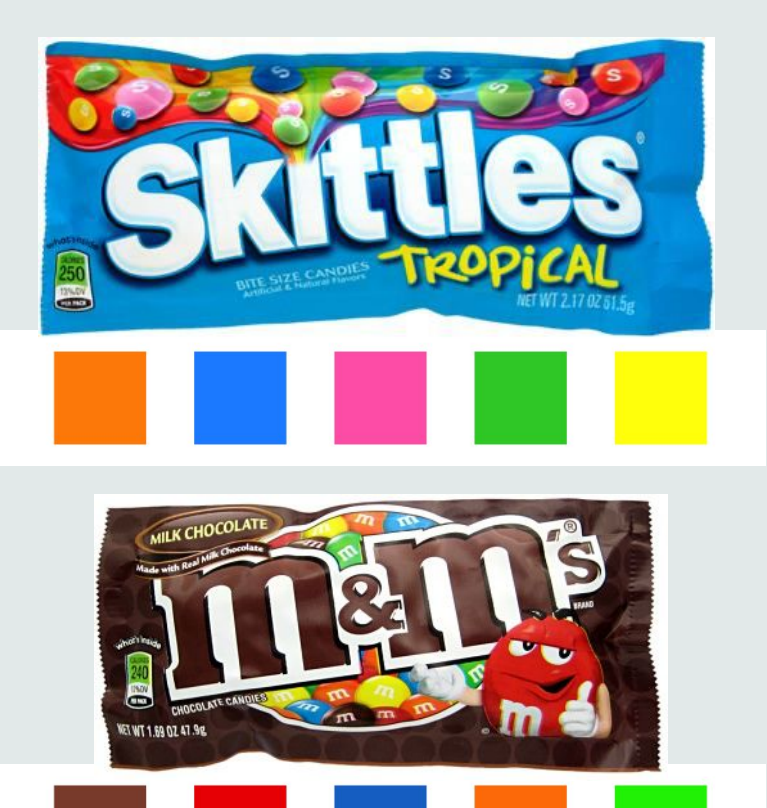

# Creating your own palette

- Adobe: <https://coolors.co/app>
- Coolers.co: <https://coolors.co/app>
- Colorpicker: [http://tristen.ca/hcl-picker/](http://tristen.ca/hcl-picker/#/hlc/6/1/15534C/E2E062)

# General Advice

## Outline for this section

- Be careful with categorical data
	- No more than ~8 different colors.
	- Remove color if it does nothing
	- Redundancy can be helpful

- Be careful with continuous color
	- Don't use it if it adds nothing
	- It's better to bin the categories.
	- No more than 6 bins

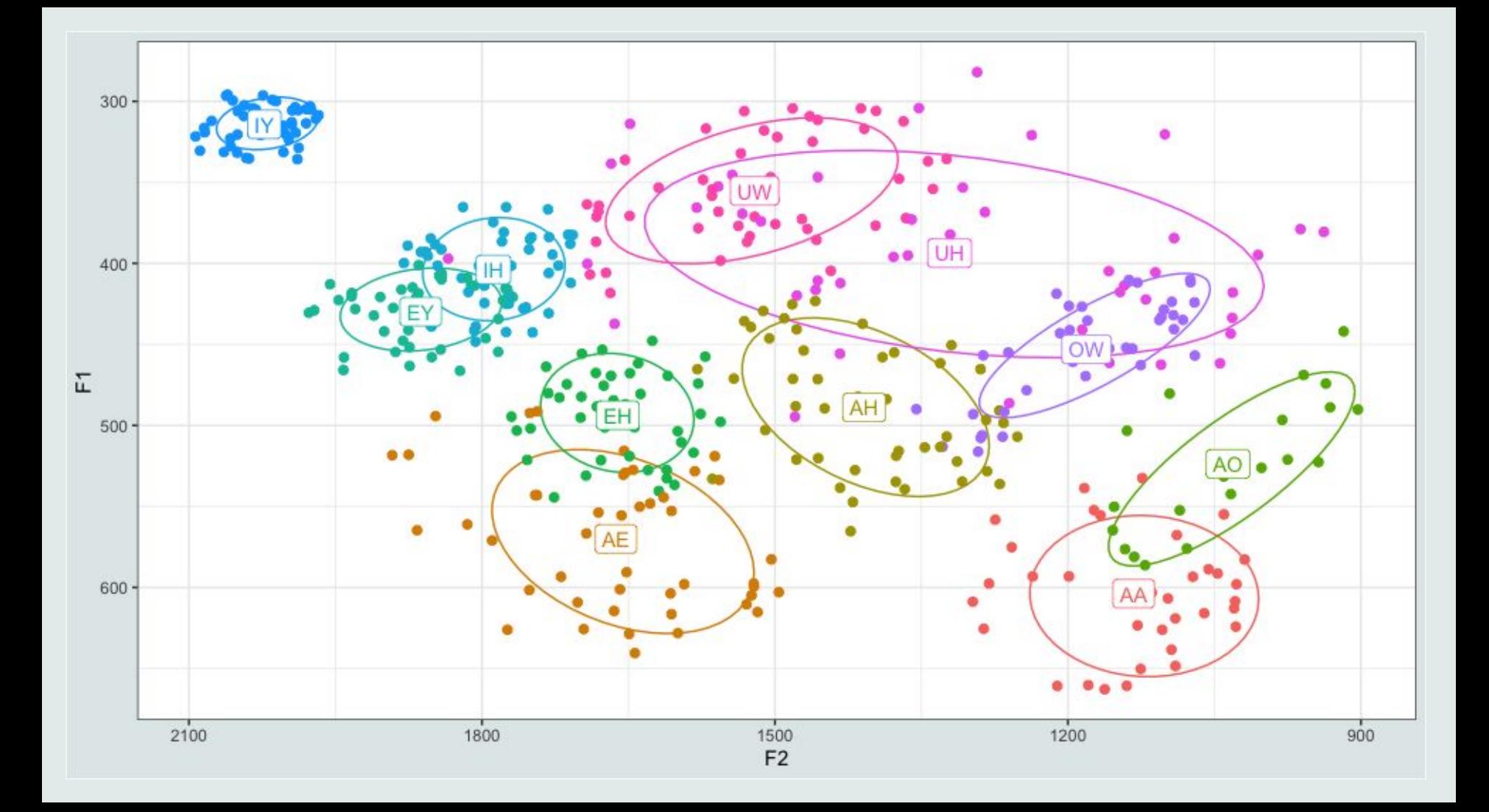

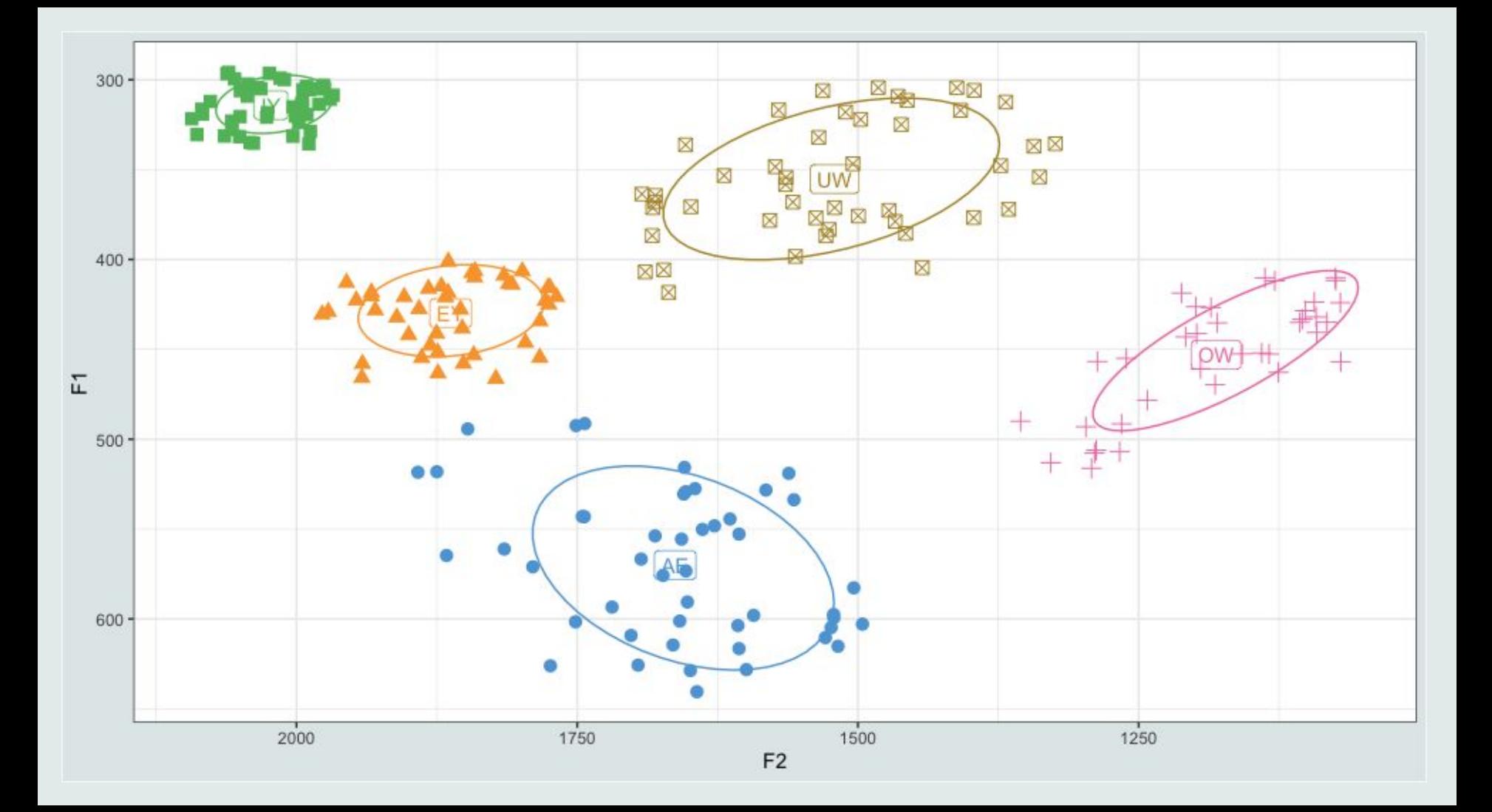

#### Most popular baby boy names between 1880 and 1900

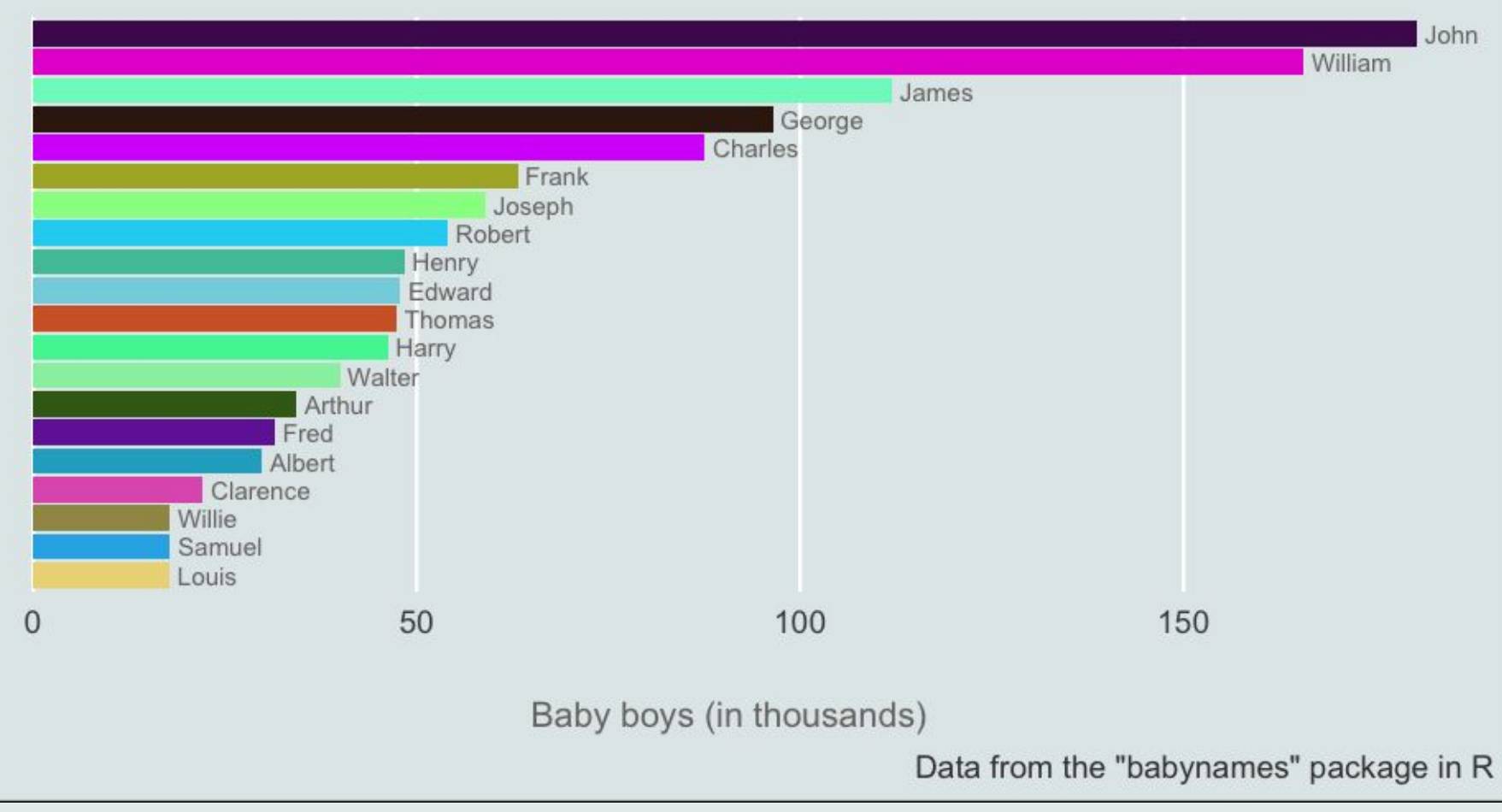

#### Most popular baby boy names between 1880 and 1900

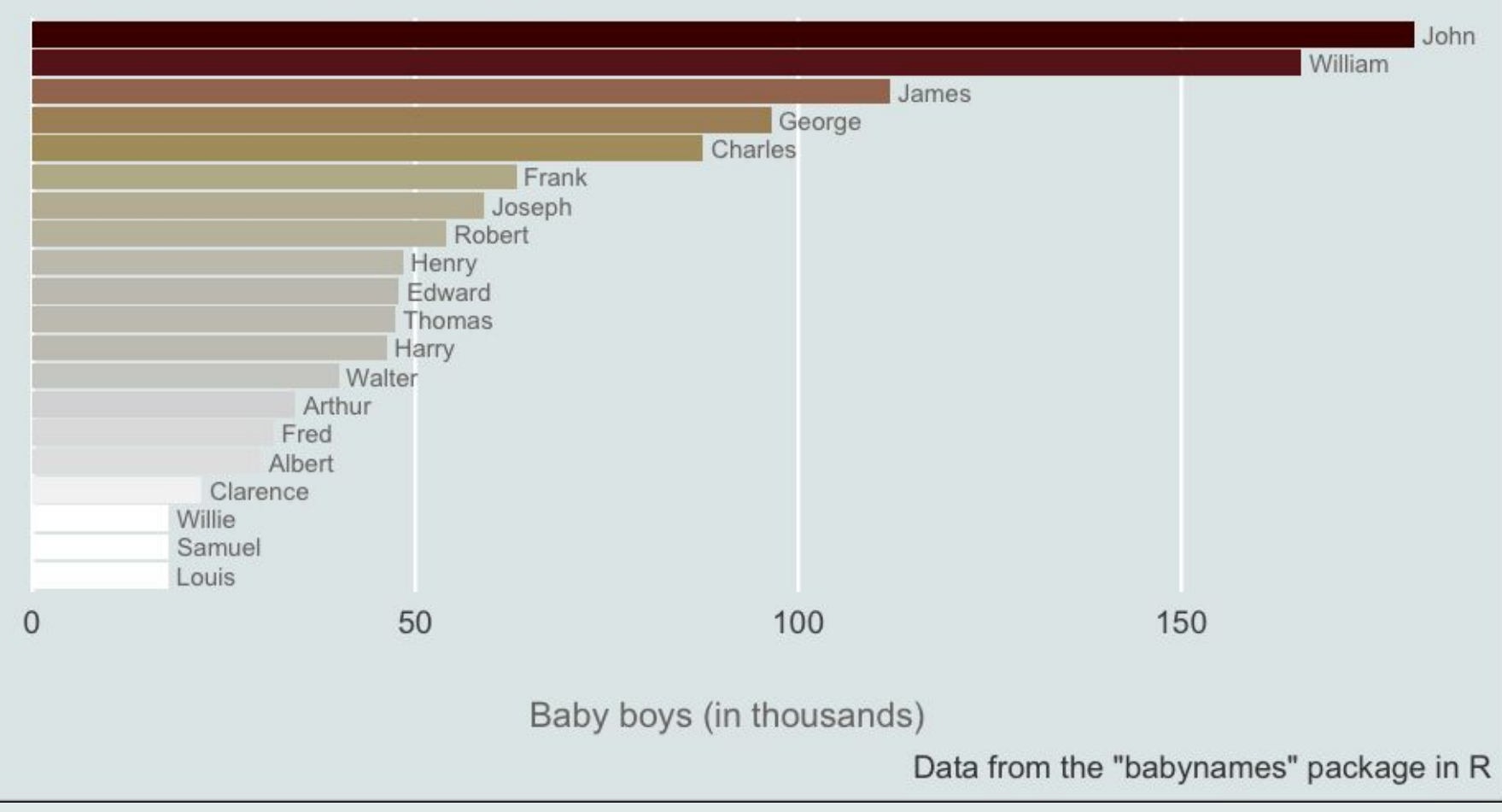

#### Most popular baby boy names between 1880 and 1900

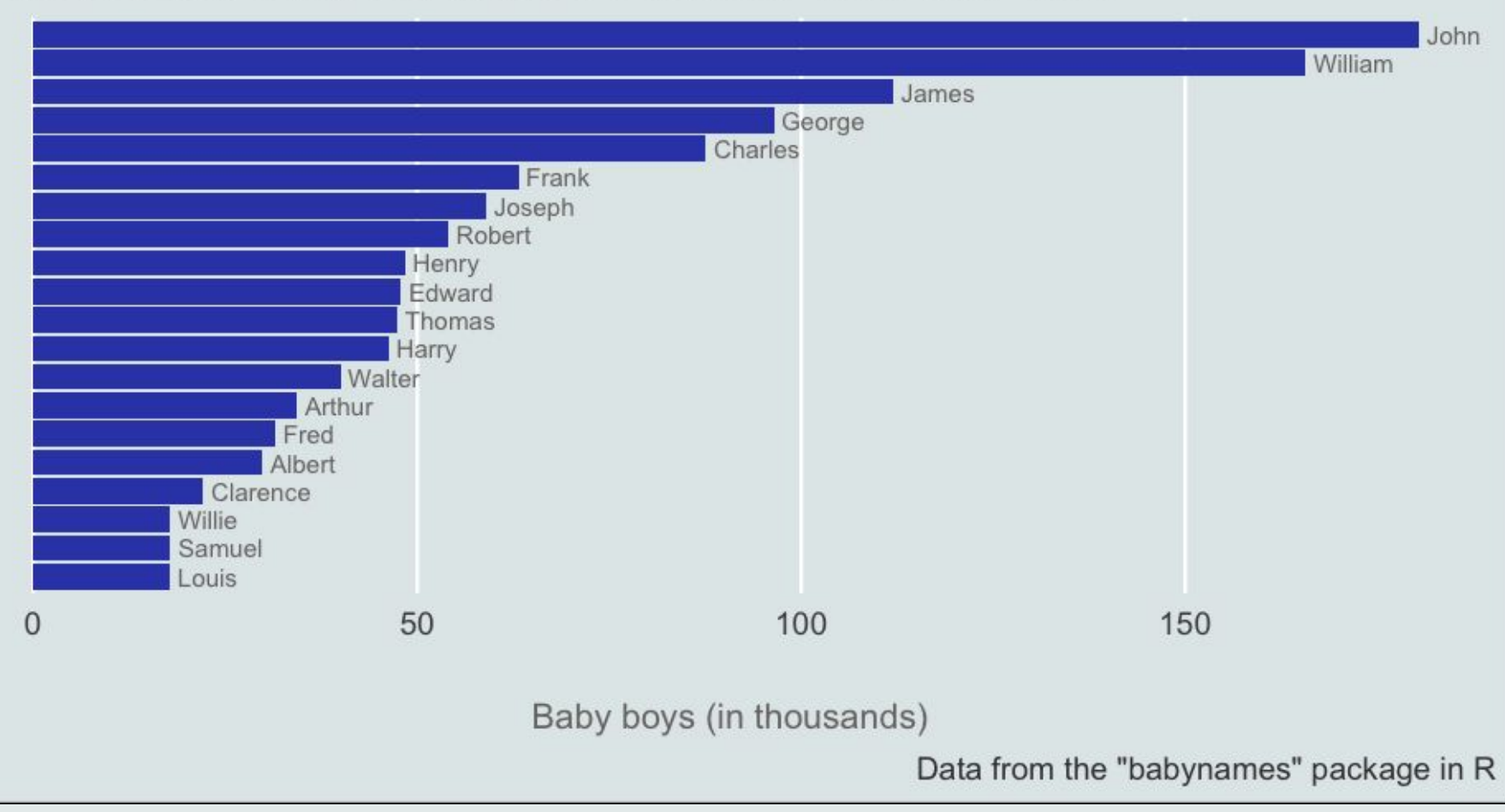

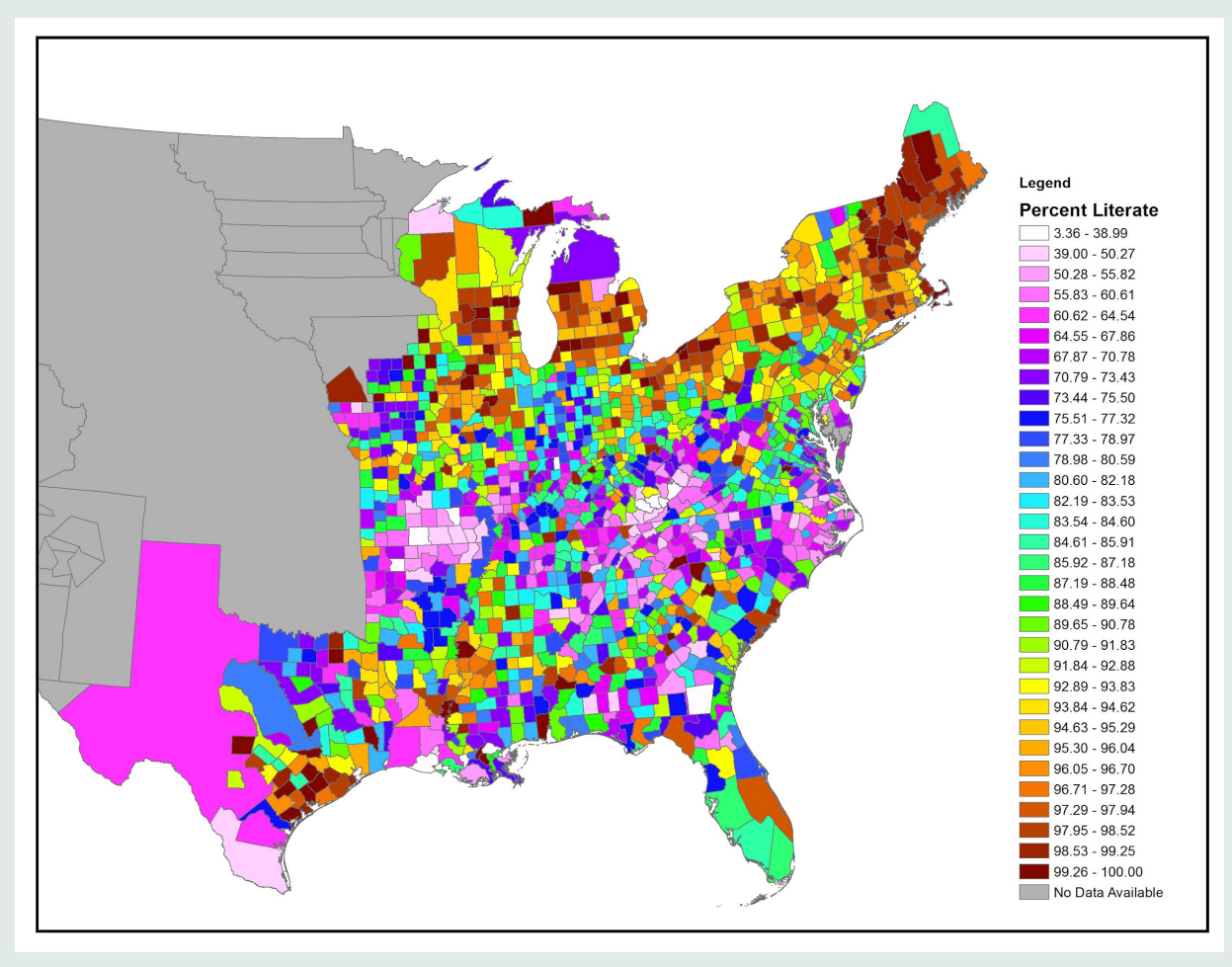

Data Source: 1850 US Census

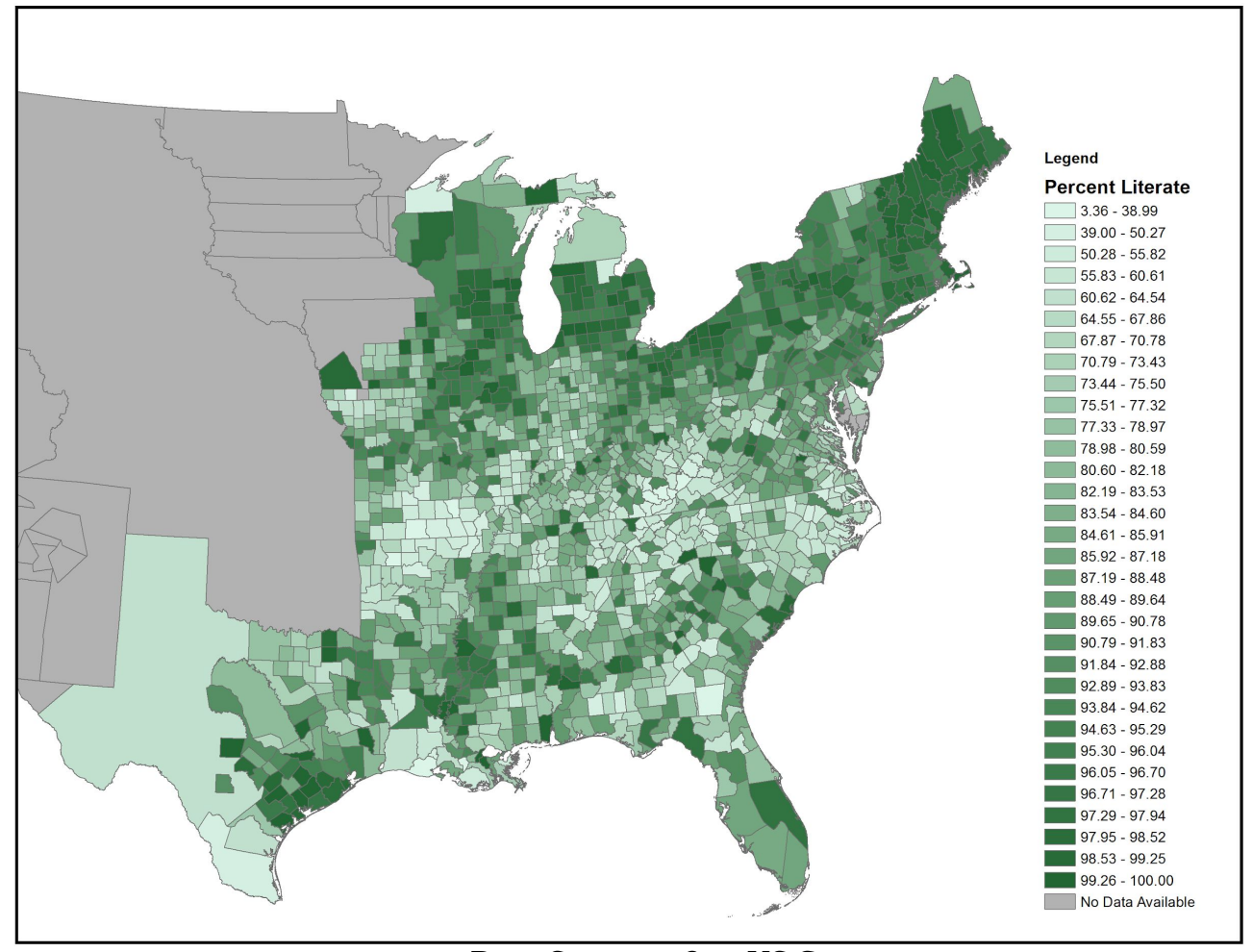

Data Source: 1850 US Census

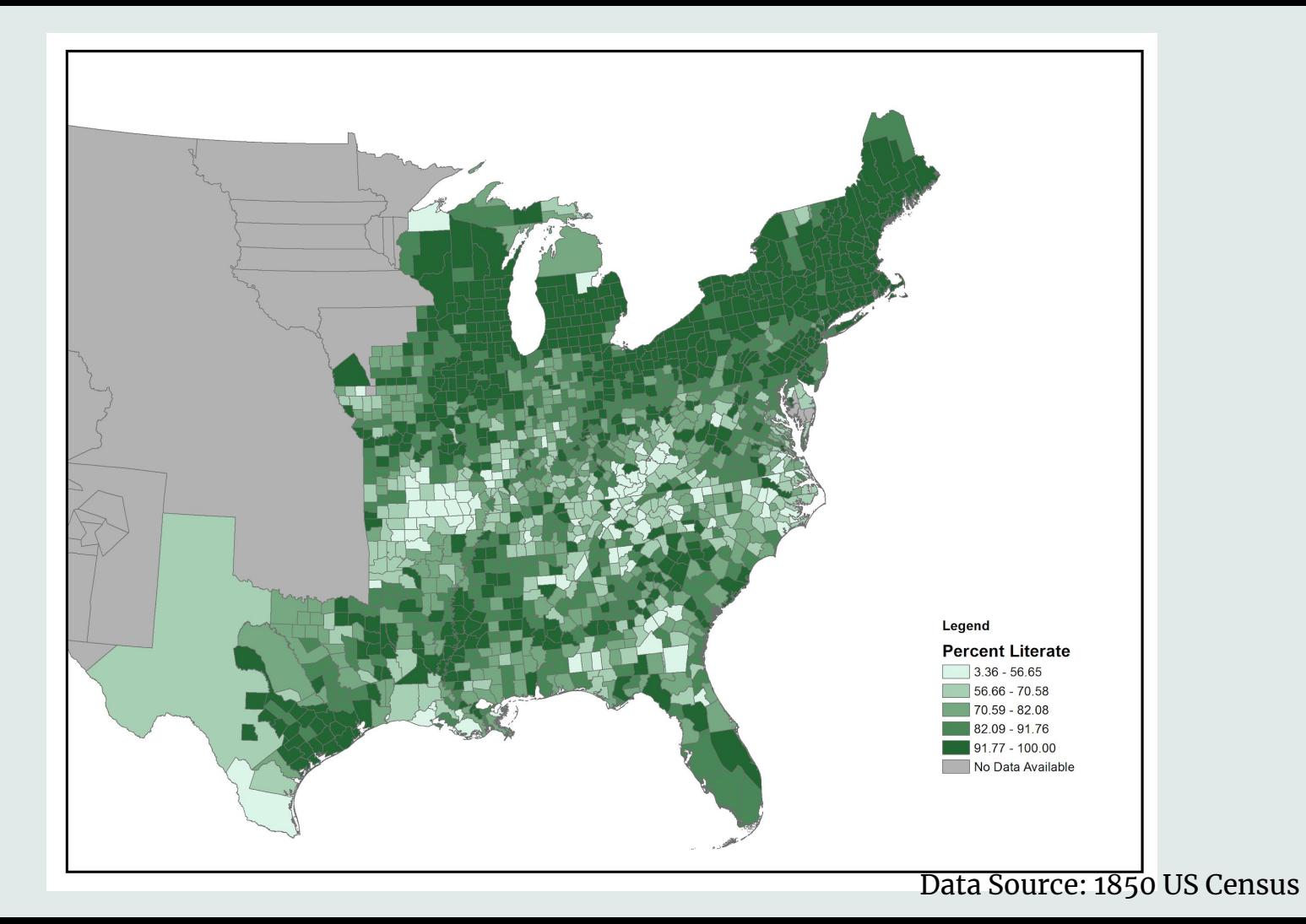

# Hands-on Demonstration

## What software should we demonstrate?

R

Excel/Powerpoint

ArcMap/QGIS

Others?